Kaip pakeisti **VAUXHALL Corsavan Mk III (D) (S07)** stabdžių diskų: priekis keitimo instrukcija

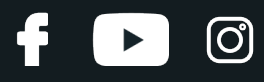

## **PANAŠI VAIZDO PAMOKA**

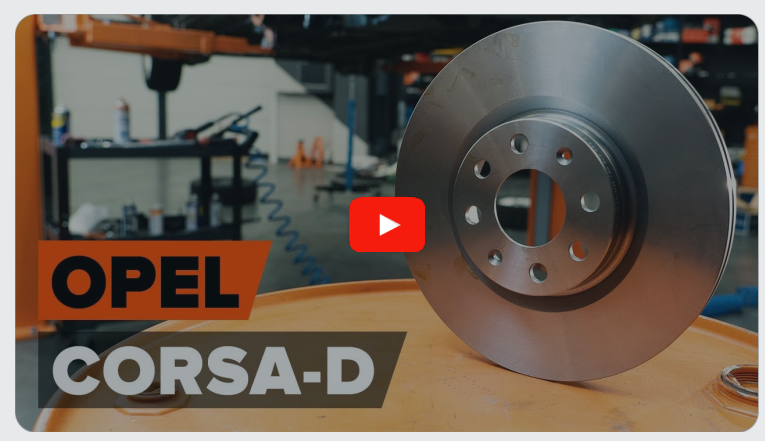

Šiame vaizdo įraše rodoma panašios autodalies keitimo procedūra kitoje transporto priemonėje.

## **Svarbu!**

Ši keitimo veiksmų seka gali būti naudojama: VAUXHALL Corsavan Mk III (D) (S07) 1.3 CDTI

Veiksmų seka gali šiek tiek skirtis, priklausomai nuo automobilio konstrukcijos ypatumų.

Ši pamoka gali būti naudojama atliekant panašios autodalies keitimą automobilyje: OPEL Corsa D Hatchback (S07) 1.3 CDTI (L08, L68)

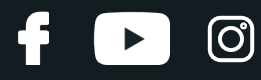

## KEITIMAS: STABDŽIŲ DISKŲ – VAUXHALL CORSAVAN MK III (D) (S07). REIKIAMŲ ĮRANKIŲ SĄRAŠAS:

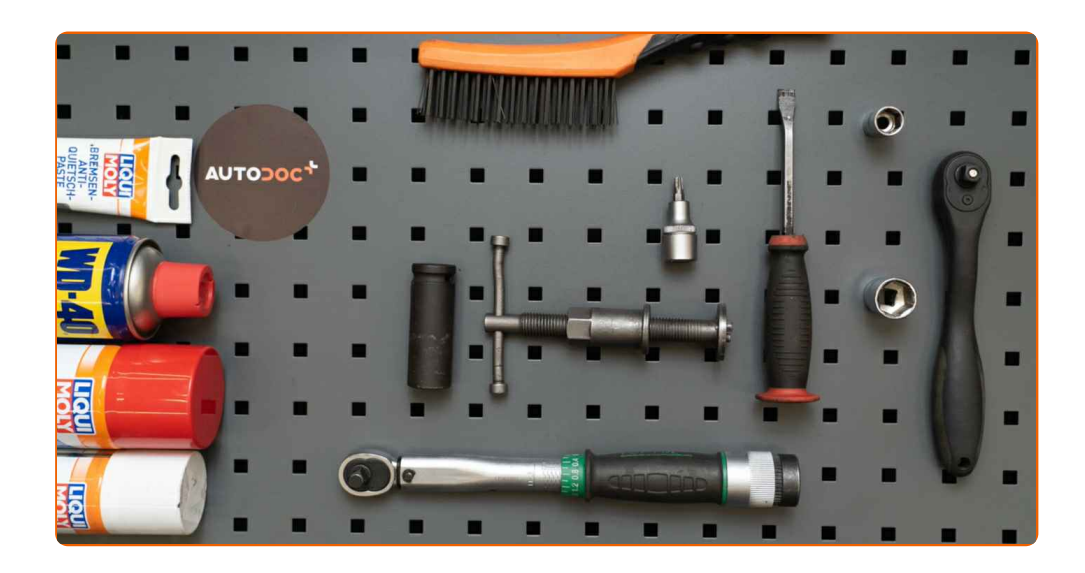

- Vielinis šepetys
- Nailoninis valymo šepetys
- WD-40 purškalas
- Stabdžių sistemos valiklis
- Stabdžių sistemos tepalas
- Varinis tepalas
- Torcinė galvutė nr. 13
- Torcinė galvutė nr. 19
- Torx antgalis T30
- Smūginė ratų galvutė Nr. 17
- Reketinis raktas
- Dinamometrinis raktas
- $\bullet$ Įrenginys suporto stabdžių cilindrų įspaudimui
- Sriegiklio laikiklis
- Laužtuvas
- Automobilio sparnų uždangalas
- Rato atrama

**Įsigyti į[rankius](https://www.autodoc.lt/irankiai/?utm_source=club.autodoc.lt&utm_medium=referral&utm_campaign=buy_tools_pdf&utm_term=lt)**

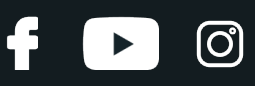

### Keitimas: stabdžių diskų – VAUXHALL Corsavan Mk III (D) (S07). AUTODOC ekspertai rekomenduoja:

- Stabdžių kaladėlių keitimą automobilyje VAUXHALL Corsavan Mk III (D) (S07) atlikite komplekte kiekvienai ašiai, nepriklausomai nuo dalių būklės. Tai užtikrins tolygų stabdymą.
- Veiksmų seka keičiant abu stabdžių diskus vienoje ašyje yra identiškas.
- Keisdami stabdžių diskus, būtinai pakeiskite ir stabdžių kaladėles.
- Įspėjimas! Užgesinkite variklį prieš pradėdami bet kokius darbus su VAUXHALL Corsavan Mk III (D) (S07)

## **KEITIMĄ ATLIKITE TOKIA EILĖS TVARKA:**

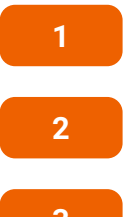

Atidarykite variklio dangtį.

**2** Naudokite apsaugin<sup>į</sup> <sup>d</sup>ėklą, kad nepažeistumėte automobilio dažų ir plastiko.

**3**

Atsukite stabdžių skysčio bakelio dangtelį.

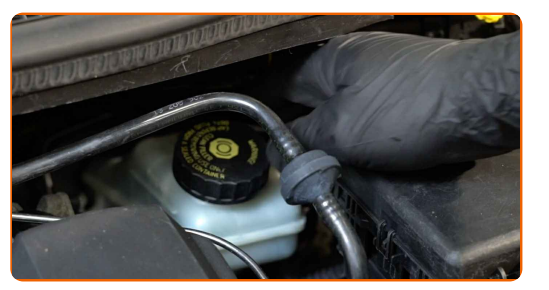

**4**

Įdėkite pleištus po ratais.

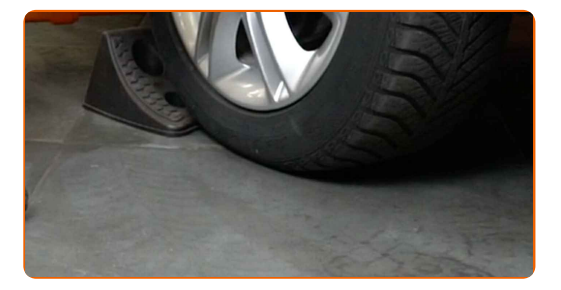

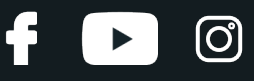

Atlaisvinkite rato tvirtinimo varžtus. Naudokite specialią galvutę ratų varžtams Nr. 17

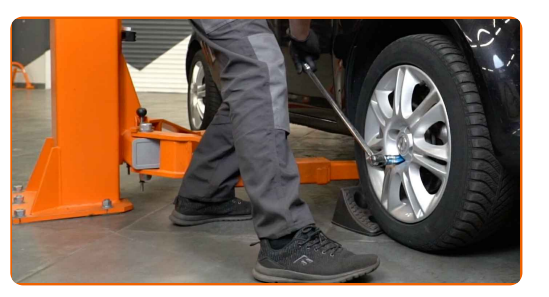

**6**

Pakelkite priekinę automobilio dalį ir užtvirtinkite atramomis.

**7**

Atsukite rato tvirtinimo varžtus.

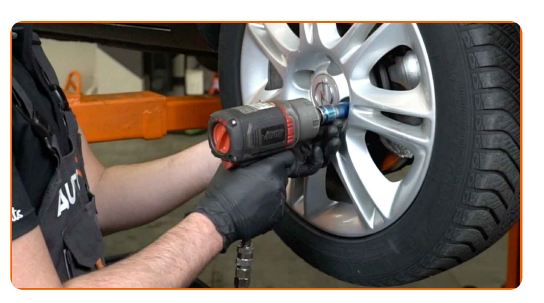

Keitimas: stabdžių diskų – VAUXHALL Corsavan Mk III (D) (S07). AUTODOC ekspertai rekomenduoja:

Norėdami išvengti sužeidimų, laikykite ratą, kol atsukate tvirtinimo varžtus.

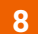

**8** Nuimkite ratą.

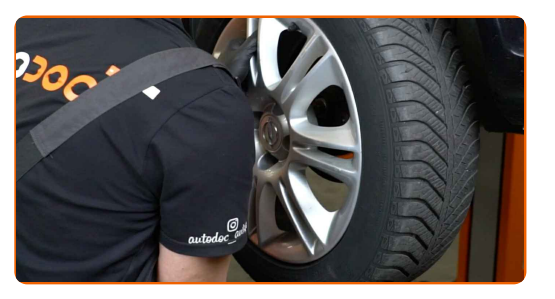

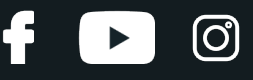

Išvalykite stabdžių suporto tvirtinimus. Naudokite vielinį šepetį. Naudokite purškalą WD-40.

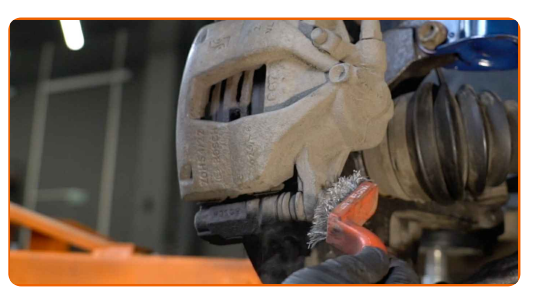

**10**

Atsukite stabdžių apkabos tvirtinimą. Naudokite torcinę galvutę Nr. 13. Naudokite terkšlinį raktą.

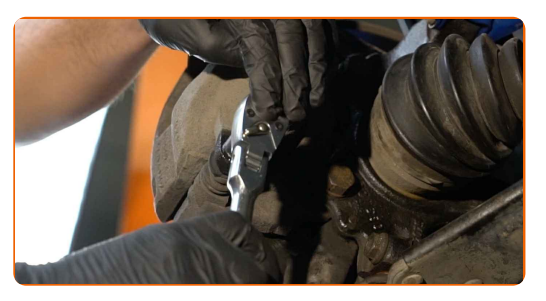

**11**

Išskirkite stabdžių kaladėles. Naudokite laužtuvą.

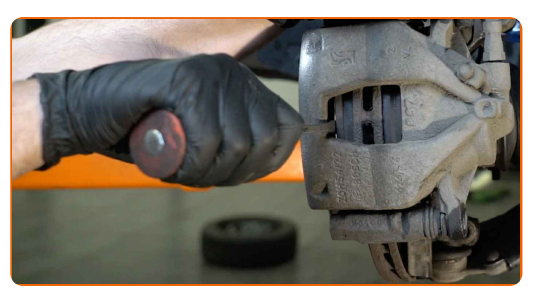

**12** Nuimkite stabdži<sup>ų</sup> suportą.

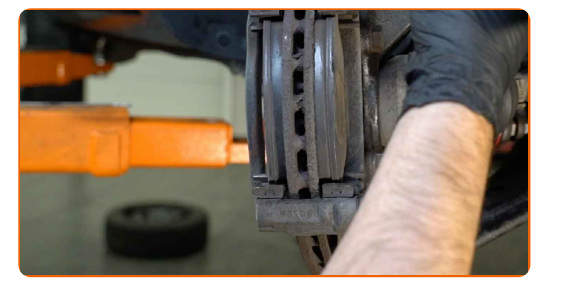

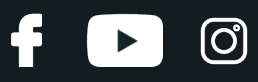

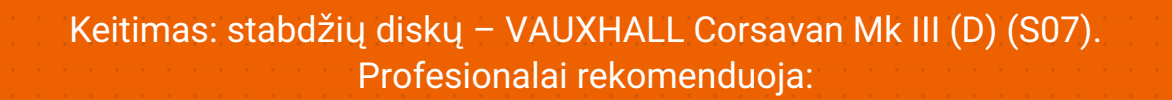

- Vielos gabalu pririškite suportą prie pakabos arba kėbulo, neatjungdami stabdžių žarnelės, kad sistemos sandarumas nebūtų pažeistas.
- Stebėkite, kad stabdžių apkaba/suportas nekabėtų ant stabdžių žarnelės.
- Nespauskite stabdžių pedalo po stabdžių suporto nuėmimo. Tai sukels stūmoklio iškritimą iš stabdžių cilindro, stabdžių skysčio ištekėjimą ir sistemos sandarumo praradimą.
- Patikrinkite stabdžių suporto apkabos, apsauginių gaubtų ir kreipiančiųjų būklę. Išvalykite juos. Jeigu reikia pakeiskite.

**13** Nuimkite stabdži<sup>ų</sup> kaladėles.

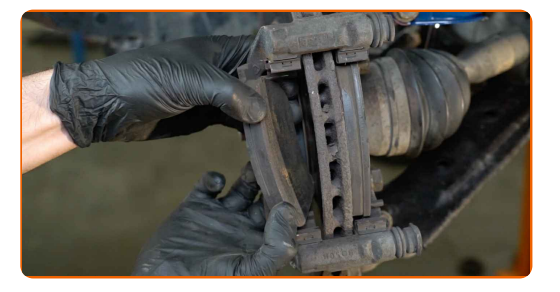

**14**

Išvalykite stabdžių suporto apkabos tvirtinimą. Naudokite vielinį šepetį. Naudokite purškalą WD-40.

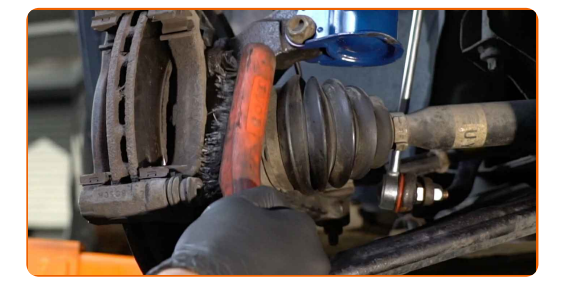

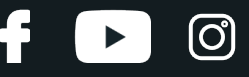

Atsukite stabdžių apkabos kabės tvirtinimą. Naudokite torcinę galvutę Nr. 19. Naudokite sriegiklio laikiklį.

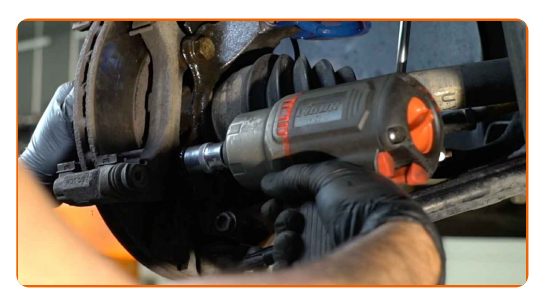

**16**

Išimkite stabdžių apkabos kabę.

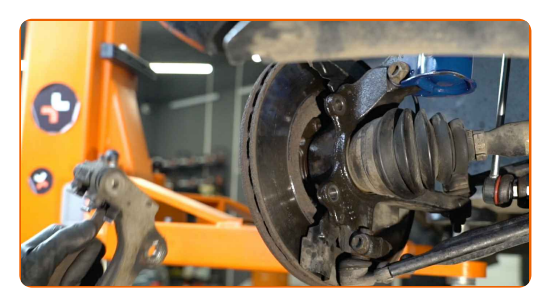

**17**

Išvalykite stabdžių disko tvirtinimus. Naudokite vielinį šepetį. Naudokite purškalą WD-40.

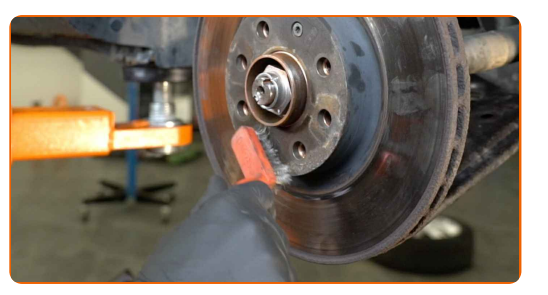

**18**

Atsukite stabdžių disko tvirtinimą. Naudokite Torx T 30. Naudokite terkšlinį raktą.

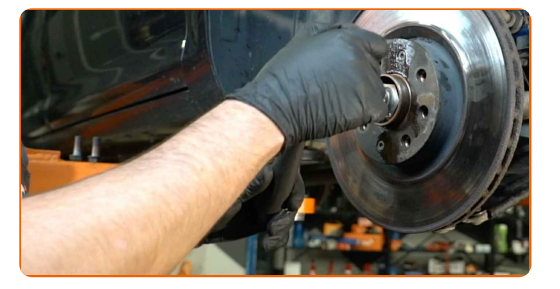

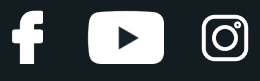

**19** Nuimkite stabdži<sup>ų</sup> diską.

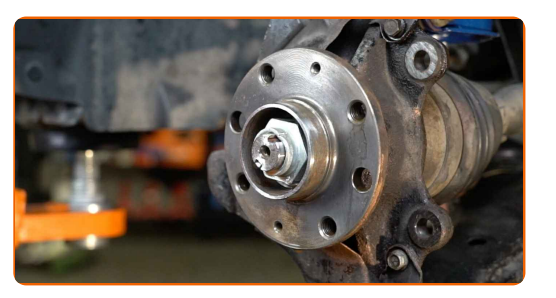

**20**

Išvalykite stebulę. Naudokite vielinį šepetį. Apdorokite susiliečiantį paviršių. Naudokite varinį tepalą.

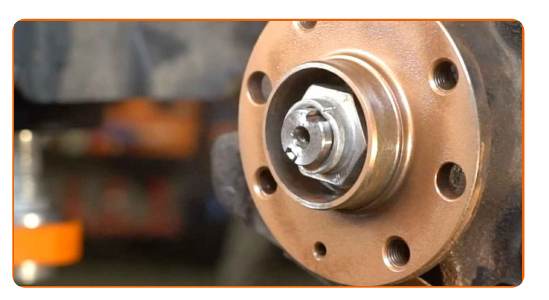

**21**

#### Uždėkite stabdžių diską.

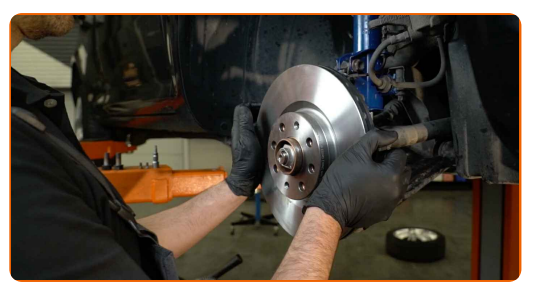

**22**

Priveržkite stabdžio disko tvirtinimą. Naudokite Torx T 30. Naudokite dinamometrinį raktą. Priveržimo jėga 7 Nm.

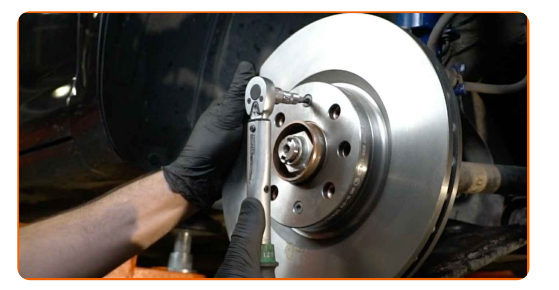

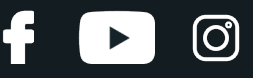

Išvalykite stabdžių apkabos kabę nuo dulkių ir purvo. Naudokite vielinį šepetį. Naudokite stabdžių sistemos valiklį.

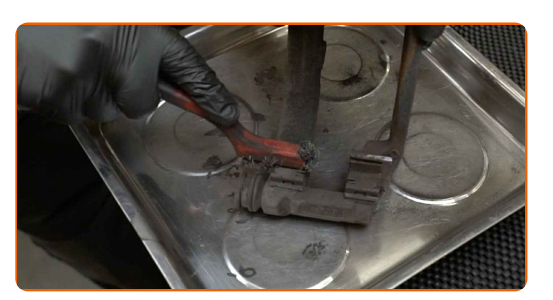

#### AUTODOC rekomenduoja:

Keitimas: stabdžių diskų – VAUXHALL Corsavan Mk III (D) (S07). Panaudoję purškalą, palaukite kelias minutes.

**24**

Sumontuokite stabdžių apkabos kabę.

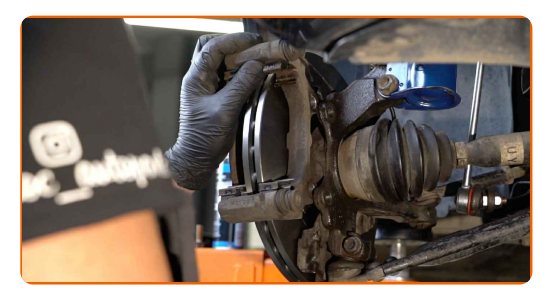

**25**

Priveržkite stabdžių apkabos kabės tvirtinimą. Naudokite torcinę galvutę Nr. 19. Naudokite dinamometrinį raktą. Priveržimo jėga 105 Nm.

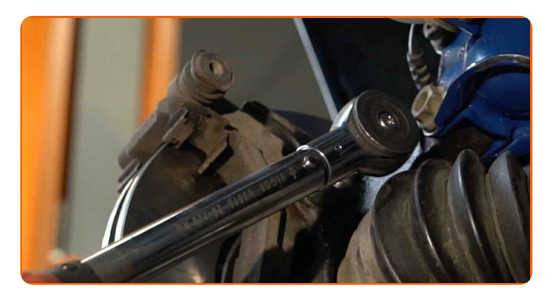

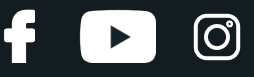

Apdorokite stabdžių suporto stūmoklį. Naudokite nailoninį valymo šepetį. Naudokite stabdžių sistemos valiklį.

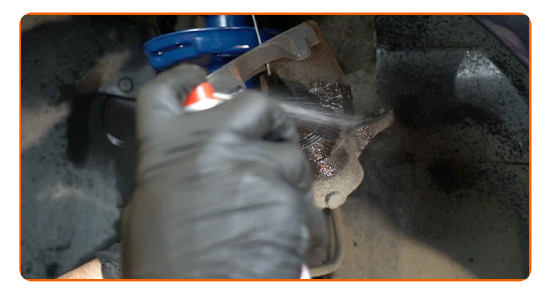

## Keitimas: stabdžių diskų – VAUXHALL Corsavan Mk III (D) (S07). AUTODOC rekomenduoja:

Po užpurškimo palaukite kelias minutes.

**27**

Įspauskite stabdžių suporto stūmoklį. Naudokite įrenginį stabdžių suporto cilindrų įspaudimui.

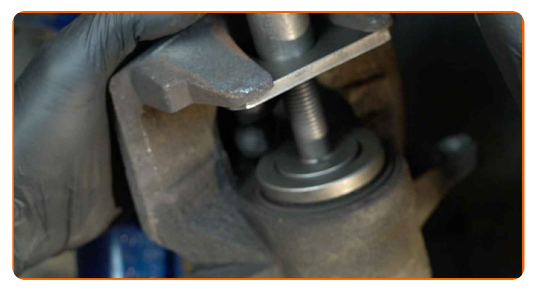

**28**

Priveržkite stabdžių trinkeles toje vietoje, kur jų paviršius liečiasi su stabdžių apkabos laikikliu. Naudokite sintetinį tepalą stabdžių sistemai.

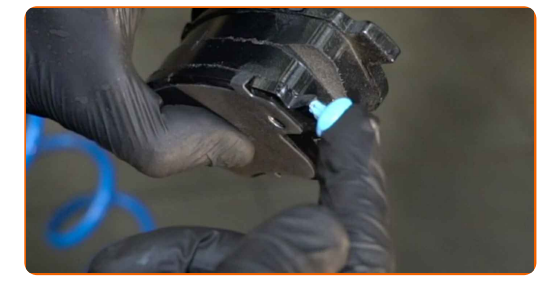

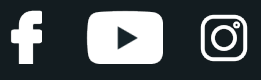

**29**

Uždėkite stabdžių kaladėles.

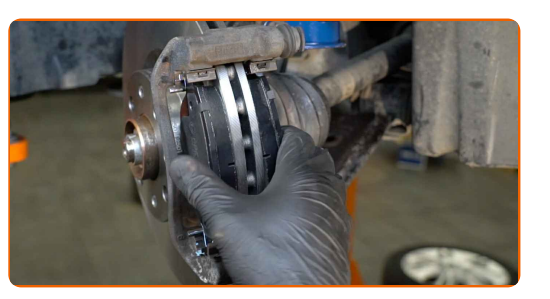

#### **30**

Sumontuokite stabdžių suportą ir pritvirtinkite jį. Naudokite torcinę galvutę Nr. 13. Naudokite dinamometrinį raktą. Priveržimo jėga 30 Nm.

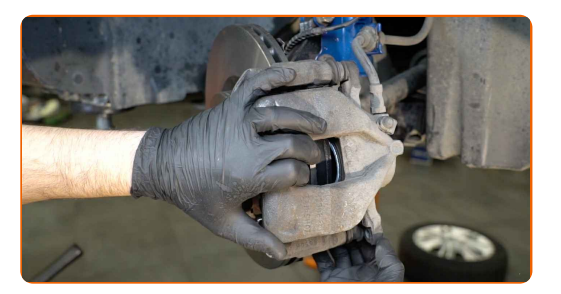

**31**

Apdorokite stabdžių disko paviršių, kuris liečiasi su ratlankiu. Naudokite varinį tepalą.

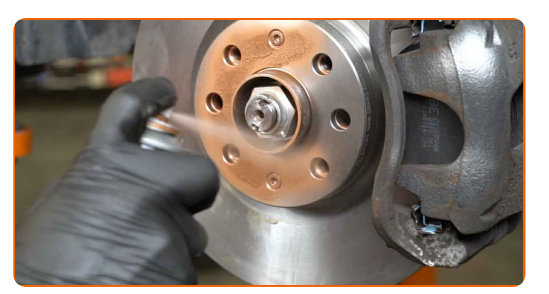

**32**

Išvalykite stabdžių disko paviršių. Naudokite stabdžių sistemos valiklį.

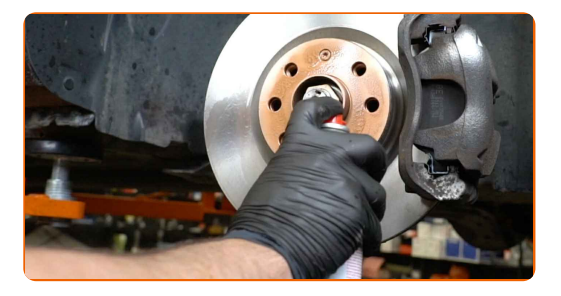

Keitimas: stabdžių diskų – VAUXHALL Corsavan Mk III (D) (S07). Patarimas:

Po užpurškimo palaukite kelias minutes.

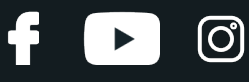

#### Uždėkite ratą.

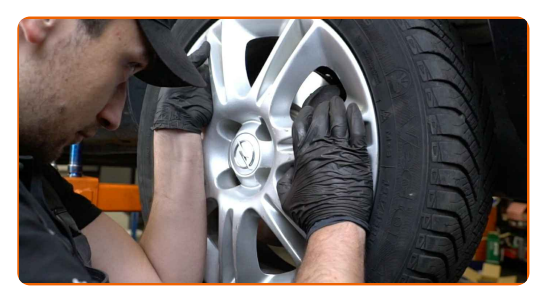

#### AUTODOC rekomenduoja:

Norėdami išvengti sužalojimų rizikos, priverždami tvirtinimo varžtus laikykite ratą.

**34**

Priveržkite rato tvirtinimo varžtus. Naudokite specialią galvutę ratų varžtams Nr. 17

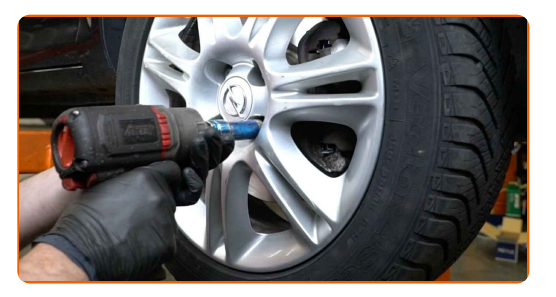

**35** Nuleiskite automobil<sup>į</sup> ir, kryžmine tvarka, priveržkite rat<sup>ų</sup> tvirtinimo varžtus. Naudokite speciali<sup>ą</sup> galvut<sup>ę</sup> rat<sup>ų</sup> varžtams Nr. 17 Naudokite dinamometrinį raktą. Priveržimo jėga 110 Nm.

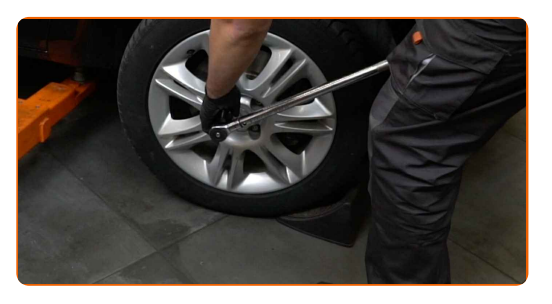

**36**

Išimkite kėlimo įrenginius ir pleištus po ratais.

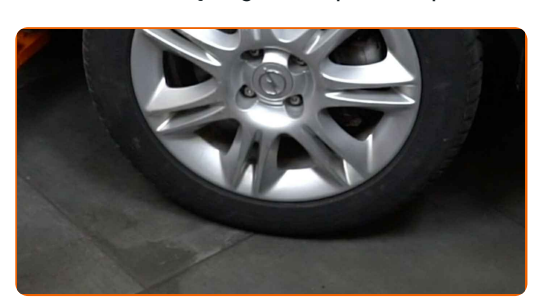

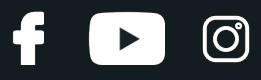

## AUTODOC rekomenduoja:

Svarbu! Keitimas: stabdžių diskų – VAUXHALL Corsavan Mk III (D) (S07). Patikrinkite stabdžių skysčio lygį rezervuare ir papildykite, jeigu to reikia.

**37**

Užsukite stabdžių skysčio bakelio kamštį.

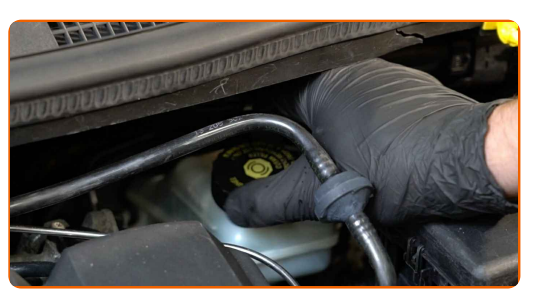

**38** Nuimkite apsaugin<sup>į</sup> <sup>d</sup>ėklą.

**39** Uždarykite variklio dangtį.

> Keitimas: stabdžių diskų – VAUXHALL Corsavan Mk III (D) (S07). Patarimas iš AUTODOC ekspertų:

Neužvesdami variklio, kelis kartus įspauskite stabdžio pedalą, kol nepajusite pasipriešinimo.

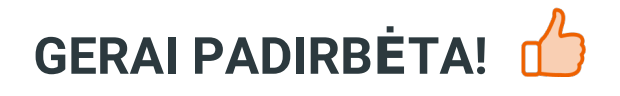

**ŽIŪRĖTI [DAUGIAU](https://club.autodoc.lt/manuals/vauxhall/corsa/corsavan-mk-iii-d?utm_source=club.autodoc.lt&utm_medium=referral&utm_campaign=vote_PDF&utm_term=lt) PAMOKŲ**

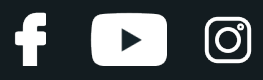

## **AUTODOC — KOKYBIŠKOS IR PRIEINAMOS AUTODALYS INTERNETU**

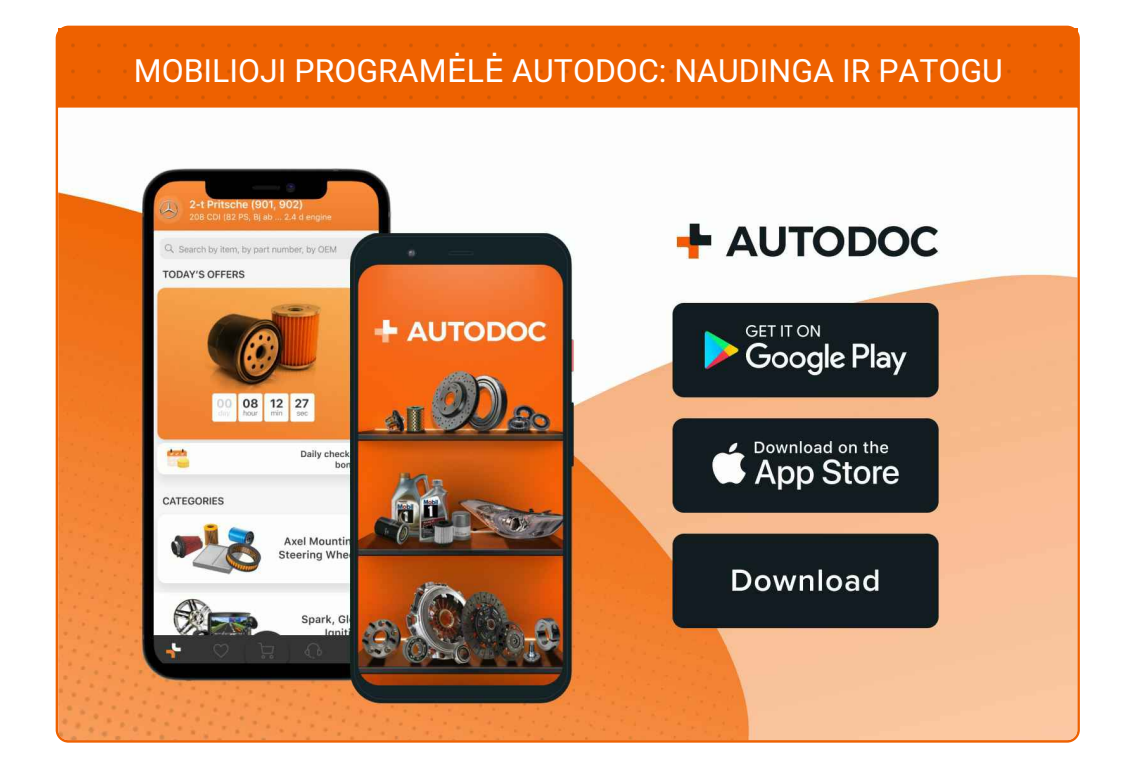

#### **PLATUS AUTODALIŲ PASIRINKIMAS JŪSŲ [AUTOMOBILIUI](https://www.autodoc.lt?utm_source=pdf)**

#### **STABDŽIŲ DISKAI: PLATUS [ASORTIMENTAS](https://www.autodoc.lt/autodalys/stabdziue_diskas-10132?utm_source=pdf)**

## **PASTABA APIE ATSAKOMYBĘ:**

Dokumentuose pateikiami tik patarimai ir rekomendacijos, kurios gali būti jums naudingos atliekant remonto ir keitimo darbus. Įmonė "AUTODOC" nėra atsakinga už remonto proceso metu patirtus nuostolius, traumas ir žalą turtui dėl neteisingo pateiktos informacijos naudojimo irinterpretavimo.

"AUTODOC" nėra atsakingi už bet kokias galimas klaidas ir netikslumus šioje instrukcijoje. Pateikiama medžiaga yra skirta informaciniams tikslams ir negali pakeisti specialistų konsultacijos.

"AUTODOC" nėra atsakingi už netinkamą ir traumas galintį sukelti remontinės įrangos, įrankių ir transporto priemonių dalių naudojimą. "AUTODOC" primygtinai rekomenduoja būti atsargiems ir laikytis saugumo taisyklų atliekant bet kokius remonto ar keitimo darbus. Atsiminkite: žemos kokybės transporto priemonių dalių naudojimas negarantuoja reikiamo saugumo lygio kelyje.

© Copyright 2023 – visas turinys, ypač tekstai, nuotraukos ir grafika, yra apsaugoti autorinių teisių. Visos teisės, įskaitant kopijavimą, redagavimą irvertimą, priklauso "AUTODOC SE".